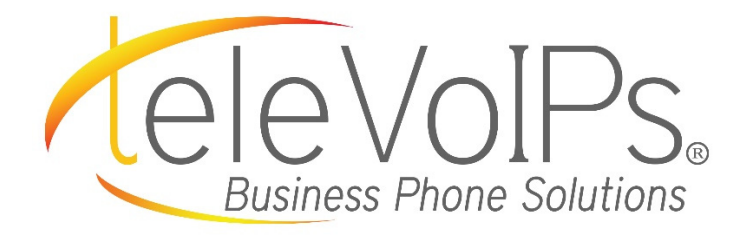

## Quick Reference Guide

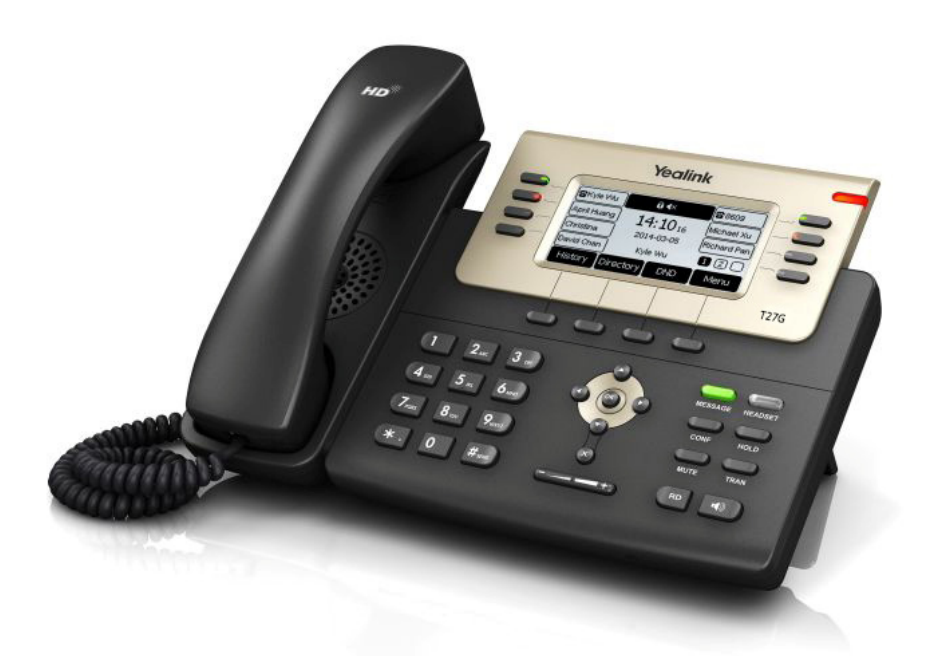

## **Yealink T27G**

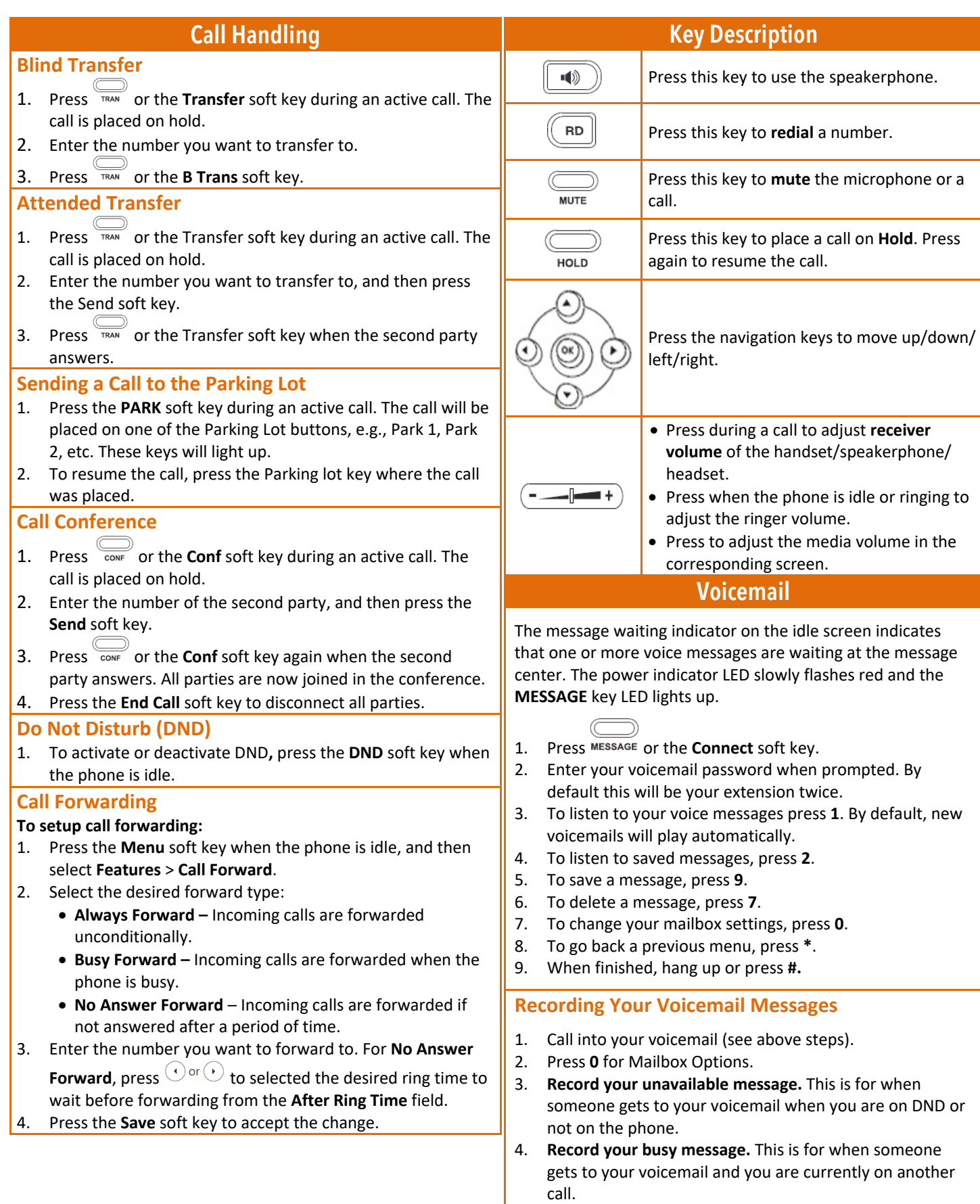